## **How To Photoshop Download Free [2021]**

Installing and Cracking Adobe Photoshop is as simple as installing any other program. First, download the Adobe Photoshop software. Then, install it on your computer and run it. You can do this by double-clicking on the exe file. After the installation is complete, locate the patch file and open it. Wait for the patching process to finish, and then follow the install instructions on the screen. After the software is installed and patched, you will have a fully functional version of Adobe Photoshop. If you have any problems, contact the vendor or someone in your area for help.

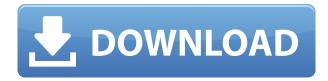

Propped up by Wikipedia's RAW file definition, a RAW file is the most binary data-file type in existence. A RAW file can contain everything, and nothing, at once. For example, if a RAW file is 100 megabits, it can have 9.8 megabits for RAW, and 5.1 megabits for a JPEG, without losing any of its essential inherent properties. In general, if a camera, for example, takes 24 megabits of RAW data per frame, the camera will limit the output to a maximum of 6 frames per second. If a camera takes 24, then it will get 24 megabits, but the resulting JPEG files will only be 4 megabits each. So, if we expand the numbers a little bit, most JPEG files can be limited to about 12 megabits per image. No wonder the typical workflow nowadays involves 16 to 24 megabit master files." Even if the workflow today is to convert directly to your editor, you're still under a very small amount of pressure to do it. You need a new version of Photoshop (or Lightroom), because you can't trust that your imaging software is capable of handling raw files correctly. You may also be forced to switch to a new computer. High quality RAW is a glorious thing. It is effectively the oldest usable file format in existence. Back in the early days before computers were even a thing, newspapers were still very much in the publishing business. Usually, they would have a photo department, which would take a large quantity of photos and convert them to a format that the newspaper could then use. When you're ready to show off the work you've done, get it off of your desktop or notebook and onto Apple's tablet. Images saved as Cloud Documents have a button on the bottom toolbar, known as the Share For Review beta button, which will present the sync window for iCloud. With a shake of the device or a click of a button in the Edit menu on the top toolbar, you're connected. Your changes then make their way through iCloud to all your devices. Users with an iOS 11 computer or iPad Pro will find some improvements with autosharps: You can now save your edits and filter out specific changes. As a note, keep those cloud files to yourself, though

Adobe PhotoshopSerial Number Full Torrent Serial Number Full Torrent PC/Windows 2023

The design software allows you to create, enhance, and edit digital images. Photoshop is used to create graphics, logos, website layouts, animation, etc. Photoshop has great tools and one of them being the brush tool that lets you create amazing designs. It can also be used to edit photos. It's worth noting that Photoshop can be very costly for the photographer. It also requires high-end hardware. Photoshop has revolutionized the way people create images. It is the go-to application for graphic designers, photographers, visual artists, web designers, and others. And it is a tool that many people ignore or aren't aware of when using. Photoshop is a software editing program and therefore doesn't run as a standalone application (or at least not with the same speed and features like other image editing programs). It is essentially an online program and requires a client to be online and connected to the Internet. You can use Photoshop in a web browser like Chrome, Firefox, or Safari on any desktop, laptop, or mobile device. You can also download a stand-alone version onto your computer and use it as a standalone Photoshop. One of the best features of Photoshop is the ability to create a print-ready image so you can print your final work. This is easy to do using the "Print" function in Photoshop. You can then use the Print dialog box to control the settings of the printed output. There are plenty of tutorials on how to use the standard tools like healing tools, healing brush, and adjustments. Also, there are some Photoshop tutorials that will teach you all the basics of using Photoshop. However, if you are a beginner, you should focus more on the basics and understanding how to use the tools the right and most efficient way. e3d0a04c9c

## Download Adobe PhotoshopWith Serial Key Activator X64 {{ lAtest release }} 2023

Photoshop's Image Browser improves search speeds and lets you flip through photos with an easy and intuitive scrolling mechanism. Instead of showing thumbnail versions of your images, the new Image Browser displays it next to the files in the order they were scanned or imported. It also provides a quick selection tool that lets you crop, expand or compress images and grab detailed information such as exposure or file size. Photoshop's update for 2020 promises to be a gamechanger for commercial and casual users alike. It's designed to make working on or creating a single photo that much easier, like a collection of miniature cloud-based painting programs. It's essentially a new workspace with tools that allow users to easily re-purpose a single clip of an existing photo. Through the new Improvements panel, users can easily revert or copy pending changes from one image to another. The new tool gives users a powerful way to fix a bad crop or fix an ineffective mask. Apart from this, a new tri-mesh brush has been introduced that is accurate at every pixel, and easily customizable. In addition, a new tabbed interface helps with exporting and sharing for web use, and many more new image-related features. The most important takeaway is that given the new features, Photoshop isn't a large and clunky application anymore. In fact, the power of it truly shines through. Using all the tools and techniques covered in Adobe Photoshop - A Complete Course and Compendium of Features, you'll learn proven ways to create and refine images, manipulate imagery, change imagery, and add your own artistic flair. Improve your understanding of color and composition as well as the fundamentals of photography and the art of manipulation. Master your tools one-on-one with real-world examples and hands-on exercises.

photoshop holi brushes free download halftone dot pattern photoshop download halftone pattern photoshop free download photoshop filter noise jpeg cleanup download dht jpeg marker is missing photoshop download can you download adobe photoshop on multiple computers photoshop 2020 download youtube free photoshop download youtube youtube channel art photoshop template download photoshop portable download youtube

The pen tool is the most important tool for working with layers and groups in Photoshop. With the pen tool, you can paint, draw, crop or clone anything on top of any existing image or on top of shapes, text, vector objects, paths or selections in Photoshop. It is an essential tool for creating and editing any type of layered content in Photoshop. Photoshop Elements has a varied selection of features in its common features set that make it really easy for users to edit their images. Its interface also makes many tools accessible on both Mac and PC computers. The same set of tools that you use to edit photos on a Mac can also be accessed on a PC. The Graphics & Video tab opens up tools like draw and paint tools, retouching tools and a painting tool. Photoshop's History Panel provides a great organizational tool that allows users to see a list of past edits, while saving the edits makes it easier for other users to copy and re-save their edits. This can reduce the amount of time that it takes to finish editing a single photo, and it's easy to save Photoshop edits by using this tool. Photoshop includes some great features to help you customize the look of your pictures. There are lots of ways to add the look of depth to your images, and one of the best ways to do this is to use layers, and add different effects to them. You can also remove unwanted elements from your images with pixel editing tools. The large selection of selection tools allow you to remove and edit objects

from your image.

Adobe Photoshop Raws - You should know, raws are file formats which are considered the most important and trustable file format for photographers. Those are the final output of a photo, which basically lets a photographer to know the color and quality of every photo, and a RAW converter usually gives a file which is editable. Color Correction - One of Photoshop's distinct features, it helps to make the photo look appealing and gives the photo a perfect colour. Colors can be replaced, adjusted or modified, and it also helps to make the logo look strong. Adjust Sharpness - Sharpening a photo makes it sharper. So to sharpen an image, you have to make the images look sharper by increasing the sharpness, and resultantly, it will make the image appear more perfect. Sharpness makes the image look classic, and it's an essential part of any photo editing software. Once you're done, you can export the image to another format, some of which are listed here. You can use any of these file types, whether it's a specific file format, or just raw image formats.

- JPG high-quality JPEG
- WebP a new image format a higher-quality JPEG format
- TIFF Tagged Image File Format
- GIMP Image Editor GIMP Image Editor is a free open-source photo editor
- PHOTOS REAM Apple's own RAW image format
- PSD Adobe's Photoshop file format a format similar to the XCF format, but with greater file size efficiency

https://zeno.fm/radio/rslogix-5000-v20-activation

https://zeno.fm/radio/subulussalam-syarah-bulughul-maram-pdf-17

https://zeno.fm/radio/buku-change-rhenald-kasali-pdf-download

https://zeno.fm/radio/game-bleach-soul-resurreccion-pc-download

https://zeno.fm/radio/golden-software-surfer-12-keygen

https://zeno.fm/radio/mercedesbenz-navigation-comand-aps-ntg2-v14-0-torrent-torrent

Through the Creative Cloud, creators can securely and efficiently store, sync, manage and access their creative content from anywhere. Are new services start with cloud-based storage and online viewing, or premium subscriptions that bring deeper features and the ability to monetize creative work? Using the Creative Cloud, customers can choose the best way to achieve their creative goals, whether they want to experiment, present, build, share or archive their work. Following up on the success of the Creative Cloud, Adobe recently announced a full range of new subscription-based services designed to intensify the power, scalability, flexibility and reliability of Adobe's creative technology services. Adobe Creative Cloud now includes a subscription for \$19.99 to \$34.99 per month, made possible through a new subscription tier combining Adobe's cloud storage and subscription services to maximize the products and services you use to build your rich creative workflows. With the completion of its acquisition of Motorola Mobility, Adobe has also made phone features available in Photoshop desktop in the form of AirTriggers; a new one-click Draw and let's move feature; and a new feature to ease the way you move content around the screen. Finally, with the new service model, Adobe has reweaved together some of the best tools into a new app for Mac, complete with a beautiful new interface and faster performance, enabling conductive artists to do more with their creative workflows.

If you're running a business and looking to upgrade your photography workflow, you'll be amazed at the capabilities of the Photoshop for Video advertising. Use the photo tools to fix and combine videos into a single perfect picture that's easy to edit and easier to share. You can edit each individual strip of video, or join entire videos or photos into one seamless, continuous wrap. Adobe Photoshop Elements is a powerful and easy-to-use tool that enables you to edit, prepare and share your digital images in simple steps. You can edit text, crop, add text and more, all with just a few clicks. Adobe Photoshop can work as a standalone software and a plug-in for Windows or Mac operating systems. It's so versatile that it can be used to improve the quality of products in a wide range of industries, from films and TV to packaging, 3D modeling, animation, print, and design. Over the years, Photoshop has become a crucial editing program for people and businesses around the globe. Adobe PhotoShop CC 2018 offers tools and features that empower you to take creative control in the work environment using powerful editing tools to achieve high-quality outcomes. It's available as a set of desktop apps for Mac and Windows, and as a web-based application. Adobe Photoshop is still the world's most used image editing and computing software. Companies, photographers, artists, bloggers, and hobbyists around the world use it to create a wide range of images. Its ability to do almost anything is why it continues to grow in popularity even after 20 years since it was created.